## **BOC310 – SAP Crystal Reports: Fundamentals of Report Design**

**Duration:** 2 Days **Cost:** \$1,734

## **Delivery Type:** Instructor Led – Virtual Classroom

- Goals: This course will prepare you to: Gain skills in designing various Crystal Reports Have hands-on practice in developing Crystal Reports from scratch
- Audience: Business User, Power User, Business Analyst, Applications Consultant

## **Prerequisites:** None

## Content:

- Report Concepts
- **Describing Reporting Concepts** •
- **Report Creation** •
- Choosing a Report Creation Method •
- Connecting to Data Sources •
- Navigating in the Design Environment •
- Inserting Objects in a Report
- Previewing a Report •
- Saving a Report •
- Setting the Position and Size of • Objects
- Formatting Objects •
- **Record Selection** •
- Setting Records Using Select Expert •
- Saving and Refreshing Data in • Reports
- Setting Additional Criteria •
- Applying Time-Based Record • Selection
- Report Data Sorting, Grouping, and • Summarizing
- Sorting Records •
- Creating a Grand Total •
- Grouping Records •
- Managing Multiple Groups •
- Grouping on Time-Based Data •
- Summarizing Data •
- Sorting and Filtering Groups •
- Sorting Groups using Specified Order

- Graphics and Special Fields
- Adding Graphical Elements •
- Adding Special Fields •
- Section Formatting •
- **Formatting Sections** •
- **Controlling Page Breaks**
- **Creating Summary Reports**
- **Basic Formulas** •
- Defining a Formula
- Creating If-Then-Else Formulas •
- **Creating Boolean Formulas**
- Creating Formulas with Dates
- Creating Summary Functions in • Formulas
- Applying String Manipulation •
- Conditional Reporting •
- Highlighting Data in a Report •
- Formatting Data Conditionally •
- Charts
- **Creating Charts Without Groups** •
- Creating Charts Based on Existing Groups and Summaries
- Customizing a Chart on a Simple Report with No Groups
- **Report Distribution**
- Exporting a Report
- Saving a Report to SAP BusinessObjects Business Intelligence Platform

Recommended: Knowledge of basic syntax structure for constructing formulas

Based on Software Release: SAP Business Objects BI 4.3

For more information, or to register for a class, please visit www.datasensesolutions.com or call 781-487-2625

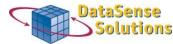

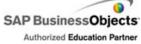

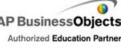

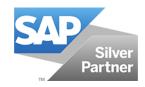